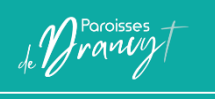

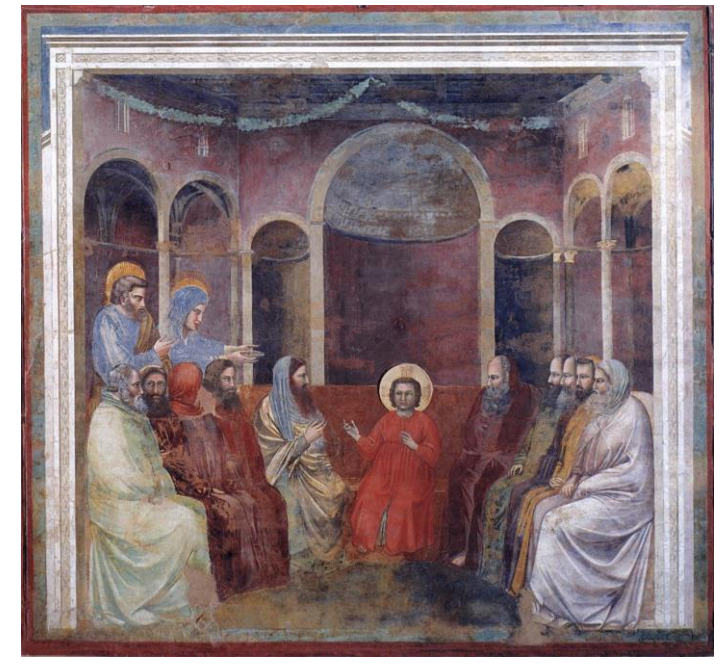

## **Saint Joseph**

## *Au nom du Père et du Fils et du Saint Esprit.*

*Pour prendre aujourd'hui un temps seul ou en famille avec la Parole de Dieu, nous vous proposons cette petite fiche pour méditer et partager… Commencez par regarder (sans interpréter) cette peinture : Où cela se passe-t-il ? Quels objets sont utilisés, combien y a-t-il de personnages et que font-ils ? Qu'est-ce que je ressens en regardant cette image ?*

*Et partager entre vous, non seulement ce que vous voyez, mais aussi ce que cette image évoque pour vous, votre ressenti.*

**Évangile de Jésus Christ selon saint Luc** 2*, 41-51a*

**Chaque année, les parents de Jésus se rendaient à Jérusalem pour la fête de la Pâque. Quand il eut douze ans, ils montèrent en pèlerinage suivant la coutume. À la fin de la fête, comme ils s'en retournaient, le jeune Jésus resta à Jérusalem à l'insu de ses parents. Pensant qu'il était dans le convoi des pèlerins, ils firent une journée de chemin avant de le chercher parmi leurs** 

**parents et connaissances. Ne le trouvant pas, ils retournèrent à Jérusalem, en continuant à le chercher. C'est au bout de trois jours qu'ils le trouvèrent dans le Temple, assis au milieu des docteurs de la Loi : il les écoutait et leur posait des questions, et tous ceux qui l'entendaient s'extasiaient sur son intelligence et sur ses réponses. En le voyant, ses parents furent frappés d'étonnement, et sa mère lui dit : « Mon enfant, pourquoi nous as-tu fait cela ? Vois comme ton père et moi, nous avons souffert en te cherchant ! » Il leur dit : « Comment se fait-il que vous m'ayez cherché ? Ne saviez-vous pas qu'il me faut être chez mon Père ? » Mais ils ne comprirent pas ce qu'il leur disait. Il descendit avec eux pour se rendre à Nazareth, et il leur était soumis.**

**Temps Personnages Lieux Objets Séquences**

*Pour remplir le tableau voir ci-derrière*

*Pour partager à plusieurs. (Si vous êtes tout seul, n'hésitez pas à demander à un ami de faire comme vous et téléphonez-lui quand vous avez répondu à toutes les questions…)*

*Quand tous ont terminé de remplir\* le tableau, vous pouvez discuter entre vous de vos résultats. Puis on prend un premier temps de silence pour que chacun écrive la Parole qui le touche.*

*On fait un premier tour de table ou chacun est invité à dire (s'il le désire) la Parole qui le touche.*

*Puis on prend un deuxième temps de silence. Et, dans un deuxième tour de table, chacun dit 1 ou 2 point qui l'on marqué dans ce texte (Découvertes sur Dieu, le Père, Jésus, l'Esprit Saint ; découvertes sur la foi, le disciple ; une question ; …)*

*On prend un troisième temps de silence pendant lequel chacun pense à ce que l'un des participants a dit et qui l'a touché et/ou ce à quoi ce texte l'invite à vivre. Lors du troisième tour de table, chacun s'exprime sur ce qui l'a touché et/ou sur ce que le texte invite à vivre.*

*On prend un quatrième temps de silence et chacun choisit dans son cœur une action, un geste qu'il fera cette semaine pour répondre à ce qui a été partagé et écrit l'action de grâce qu'il souhaite adresser à Dieu. Enfin, dans un dernier tour de table, chacun exprime une action de grâce à Dieu.*

*On pourra finir par un chant.*

**La Parole qui me touche :** 

**Ce que ce texte me dit de Dieu, de Jésus, de son Alliance avec les hommes :**

**Ce qui m'a touché lors du partage ?**

**Mon action de Grâce :**

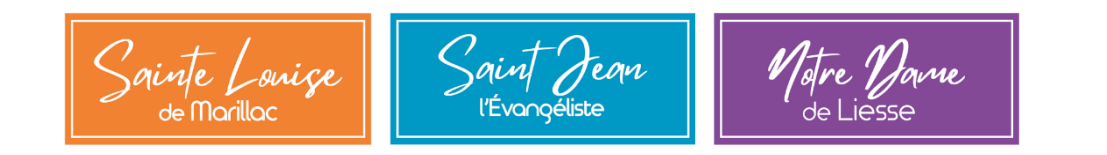

*\* Pour remplir le tableau : Pour mieux comprendre le texte, remplissez le tableau ci-contre. Dans la colonne temps, inscrivez, tout ce qui comporte une notion de temps. Dans la colonne personnage, le nom de toutes les personnes citées, on notera entre parenthèses, les personnes nommées mais non présentes dans la scène. Dans la colonne lieux, notez le nom des lieux où se déroule les actions. Dans la colonne objets, notez tous les objets dont se servent les personnes. Enfin dans la colonne séquences, résumez les actions qui se produisent.*